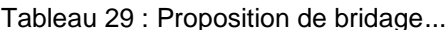

# **Graphiques**

Tableau 29 : Proposition de bridage......................................................................................................................32

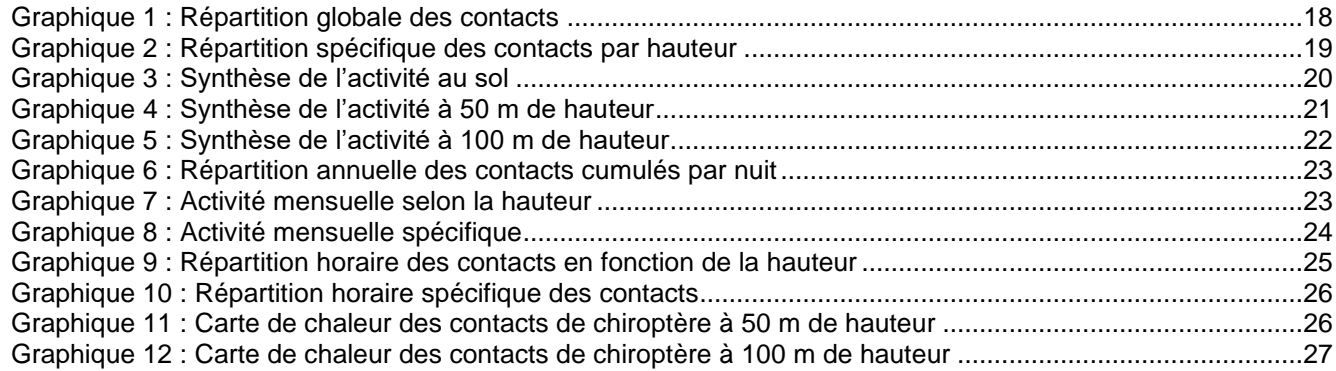

# **Photographies**

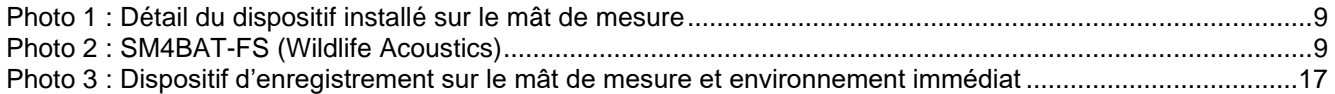

# **Figures**

[Figure 1 : Cycle biologique des chiroptères \(source](#page-4-0) : CEN Aquitaine) ...................................................................8

# **FICHE DE SYNTHESE**

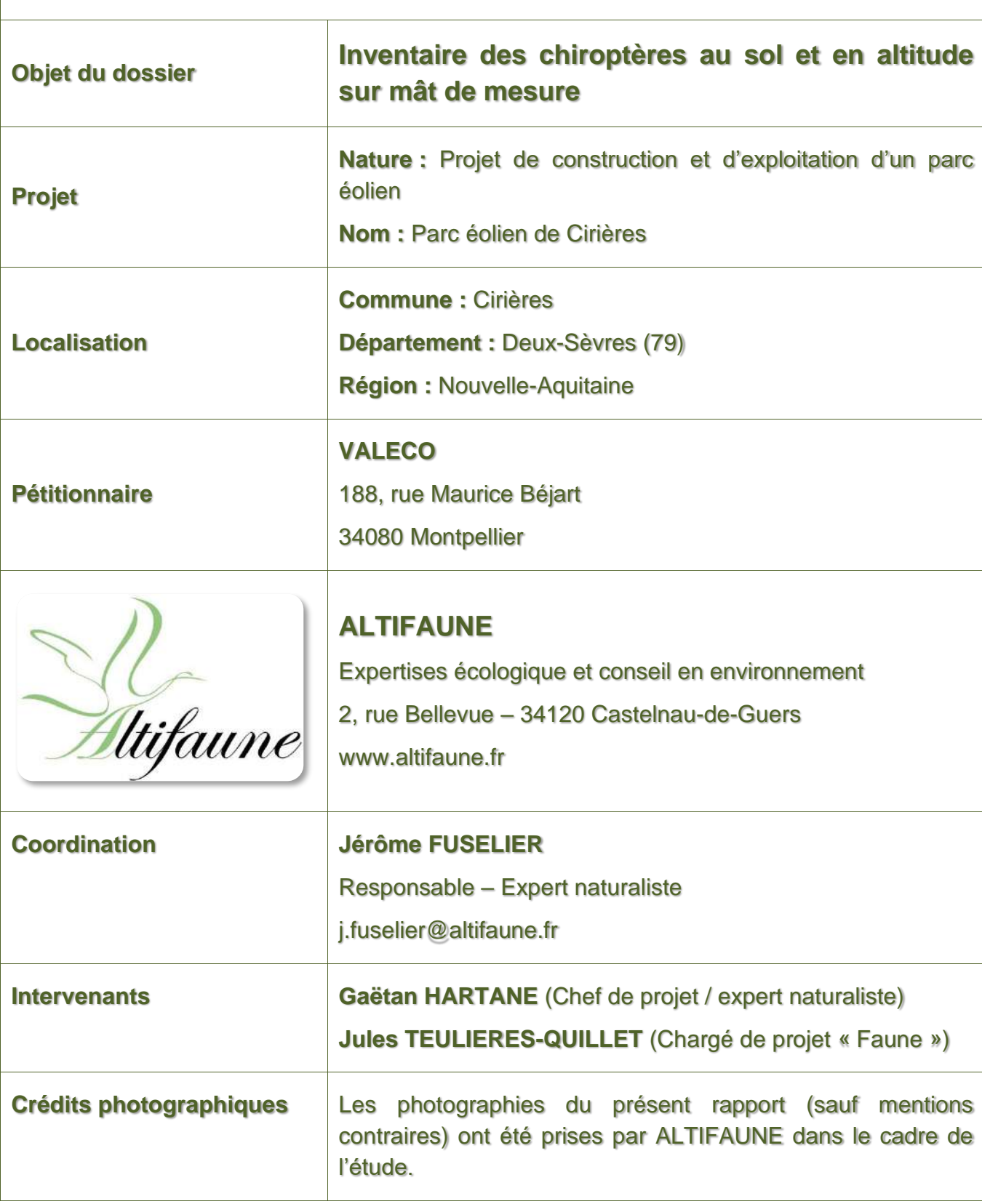

# **1- Préambule**

# **1-1- Contexte**

VALECO est un acteur majeur spécialisé dans le développement, la construction et l'exploitation d'installations de production d'électricité à partir d'énergies renouvelables.

VALECO porte un projet de parc éolien sur la commune de Cirières dans le département des Deux-Sèvres en région Nouvelle-Aquitaine.

Dans le cadre du développement de ce projet, le bureau d'études ALTIFAUNE a réalisé un inventaire des chiroptères en continu à l'aide de 3 micros positionnés sur un mât de mesure à 5 m, 50 m et 100 m de hauteur.

## **1-2- Organisation du rapport**

Le présent rapport s'organise de la manière suivante :

- Préambule
- **· Méthodologie utilisée**
- **Présentation des résultats**
- Préconisations
- **■** Bibliographie

# **2- Méthode d'inventaire des chiroptères sur mât de mesure**

## **2-1- Résumé**

L'inventaire des chiroptères en hauteur a été réalisé à l'aide de 3 enregistreurs SM4BAT-FS connectés à 3 micros positionnés à des hauteurs de +/- 5 m, +/- 50 m et +/- 100 m sur un mât de mesure déployé sur le site. Les enregistrements ont été réalisés du 02/07/2021 au 07/12/2021 et du 25/03/2022 au 12/07/2022 pour un total de 10 206 heures d'enregistrement réparties sur 267 dates équivalant à 801 nuits. Aucun dysfonctionnement n'a été noté.

# **2-2- Cadre méthodologique**

La méthodologie utilisée pour conduire cette étude est principalement basée sur les préconisations du « Guide relatif à l'élaboration des études d'impacts des projets de parcs éoliens terrestres » (DGPR, 2016), du « Diagnostic chiroptérologique des projets éoliens terrestres » (SFEPM, 2016) et du « Protocole de suivi des parcs éoliens terrestres » (DGPR, DGALN, MTES, 2018).

# **2-3- Objectifs**

L'inventaire des chiroptères en hauteur permet de décrire l'activité à hauteur de rotor, de mettre en évidence l'existence d'éventuels pics d'activité à risques et de comprendre sous quelles influences ils se forment en vue d'envisager les paramètres d'un éventuel plan de régulation.

# **2-4- Déroulement de l'étude**

Le suivi de l'activité des chiroptères comprend :

- La fourniture et l'installation d'1 dispositif d'enregistrement à 3 micros par 2 techniciens habilités ;
- **E** Le contrôle, la récupération régulière des données et le changement des cartes mémoires ;
- L'enregistrement de l'activité des chiroptères en continu et en stéréo sur mât de mesure ;
- Le pré-traitement, l'analyse bioacoustique et la vérification par échantillonnage de toutes les données ;
- Le présent rapport d'analyse des données illustré par des graphiques et des tableaux de synthèse ;
- La désinstallation du dispositif d'enregistrement par 2 techniciens habilités en fin de mission.

# **2-5- Auteurs**

Le paramétrage et l'installation du dispositif, ainsi que l'analyse des enregistrements et la rédaction du rapport sont réalisées le bureau d'études ALTIFAUNE (CV joints en annexe) :

- Jérôme FUSELIER (Responsable / expert naturaliste) ;
- Gaëtan HARTANE (Chef de projet / expert naturaliste) ;
- Jules TEULIERES-QUILLET (Chargé d'étude « Faune »).

## **2-6- Période de suivi**

Le « Protocole de suivi des parcs éoliens terrestres » (DGPR, DGALN, MTES, 2018) prévoit la réalisation au minimum un suivi de l'activité en hauteur entre les semaines 31 et 43 (début août à fin octobre).

#### **Tableau 1 : Période de suivi d'activité des chiroptères en hauteur (DGPR, DGALN, MTES, 2018)**

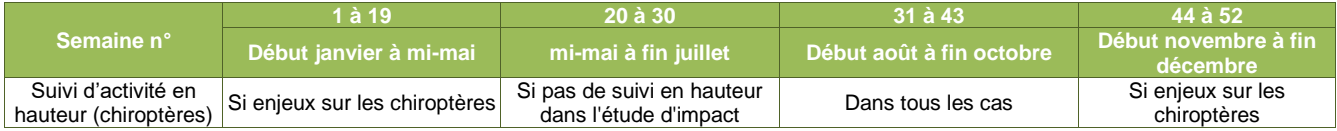

Dans le cadre de cette mission, l'enregistrement de l'activité des chiroptères en continu a été réalisé du 02/07/2021 au 07/12/2021 et du 25/03/2022 au 12/07/2022 afin de couvrir l'essentiel de leur cycle biologique conformément aux recommandations de la SFEPM dans la partie ouest de la France (cf. tableau ci-dessous) :

#### **Tableau 2 : Cycle d'activité et périodes d'inventaires des chiroptères (SFEPM, 2016)**

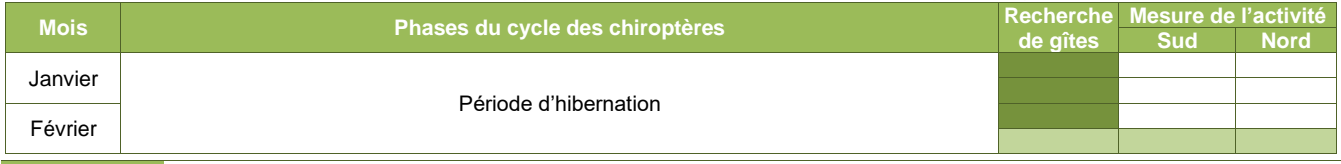

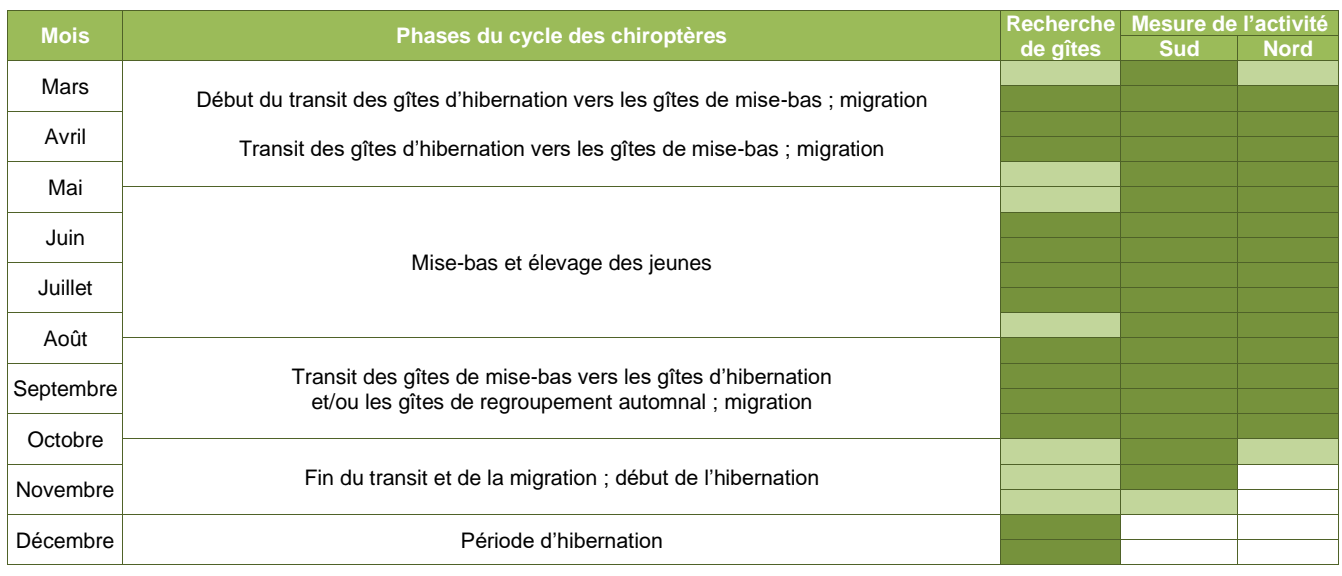

**Périodes favorables** 

<span id="page-4-0"></span>La période de suivi permet ainsi de suivre les chiroptères du transit des gîtes d'hibernation vers les gîtes de mise-bas (migration), de la mise-bas, de l'élevage des jeunes et du transit des gîtes de mise-bas vers les gîtes d'hibernation et/ou les gîtes de regroupement automnal (migration).

### **Figure 1 : Cycle biologique des chiroptères (source : CEN Aquitaine)**

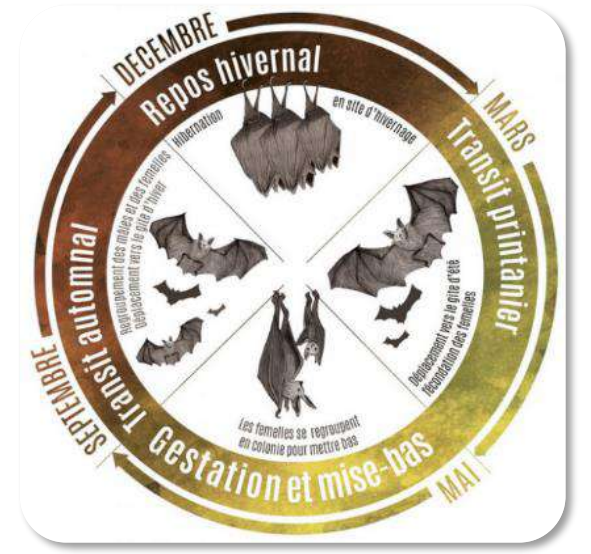

## **2-7- Méthode de suivi**

Le suivi des chiroptères est réalisé sur des nuits complètes à l'aide d'enregistrements ultrasoniques permettant de détecter les espèces présentes, d'évaluer leur niveau d'activité et de mettre en évidence l'existence d'éventuels pics d'activité à risque.

Les principales préconisations du « Diagnostic chiroptérologique des projets éoliens terrestres » (SFEPM, 2016), de Michel BARATAUD (expert en bioacoustique) et du bureau d'études Biotope (développeur du logiciel Sono Chiro) seront reprises quant aux protocoles de terrain, aux configurations du matériel et aux critères de vérification des fichiers audio.

Le paramétrage des enregistreurs, détaillé dans le rapport, est adapté au site de manière à pouvoir enregistrer l'ensemble des espèces potentiellement présentes. Les microphones omnidirectionnels utilisés sont protégés par une coque ainsi que par une membrane hydrophobe et sont connectés à des câbles blindés pour limiter les perturbations électromagnétiques. Les données stockées sur cartes SD sont récupérées régulièrement. Les enregistrements débutent 1 heure avant le coucher du soleil pour finir 1 heure après le lever du jour.

Il est important de préciser que l'utilisation de détecteur d'ultrasons offre des résultats qui sont à relativiser en fonction des distances de détectabilité et des milieux dans lesquels évoluent les différentes espèces. Selon le type de contact et leur qualité, les taux d'activité sont calculés par espèce, par groupe d'espèces ou par « chiroptère sp. ».

# **2-8- Présentation du dispositif**

Les enregistrements automatiques en continu sont réalisés à l'aide de 3 SM4BAT-FS connectés à 3 micros positionnés à des hauteurs de +/- 5 m, +/- 50 m et +/- 100 m sur un mât de mesure déployé sur le site.

<span id="page-5-0"></span>Les enregistreurs sont placés dans un coffret électrique étanche alimenté via une batterie et un panneau solaire totalement indépendant. Les microphones omnidirectionnels utilisés sont protégés par une coque ainsi que par une membrane hydrophobe et sont connectés à des câbles blindés pour limiter les perturbations électromagnétiques. Les données sont stockées sur cartes SD de grandes capacités.

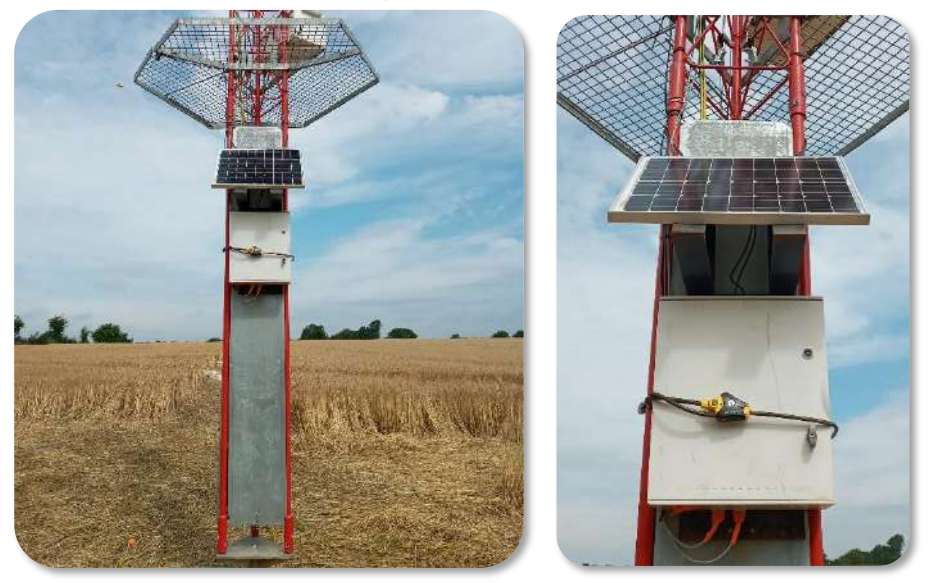

#### **Photo 1 : Détail du dispositif installé sur le mât de mesure**

Le dispositif retenu et son paramétrage offrent une plage d'enregistrement recouvrant l'ensemble des espèces de chiroptères présentes dans la région donnée et les enregistrements débutent 1 heure avant le coucher du soleil pour finir 1 heure après le lever du jour.

#### **Tableau 3 : Principales caractéristiques des enregistreurs automatiques**

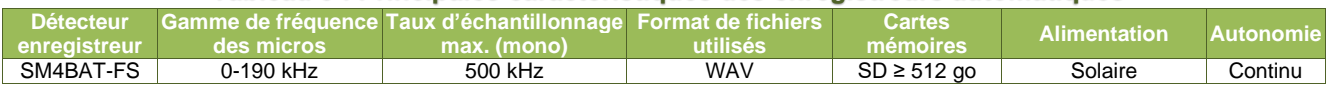

#### **Tableau 4 : Principaux paramétrages des enregistreurs automatiques**

<span id="page-5-1"></span>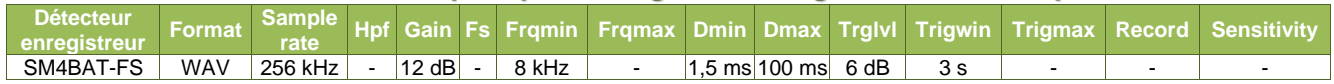

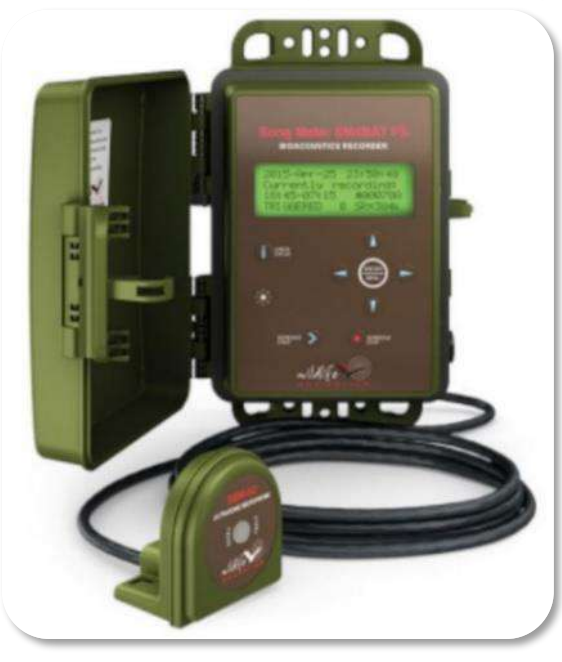

#### **Photo 2 : SM4BAT-FS (Wildlife Acoustics)**

# **2-9- Dates et durées d'enregistrement**

Les enregistrements ont été réalisés du 02/07/2021 au 07/12/2021 et du 25/03/2022 au 12/07/2022 pour un total de 10 206 heures d'enregistrement réparties sur 267 dates équivalant à 801 nuits. Aucun dysfonctionnement n'a été noté.

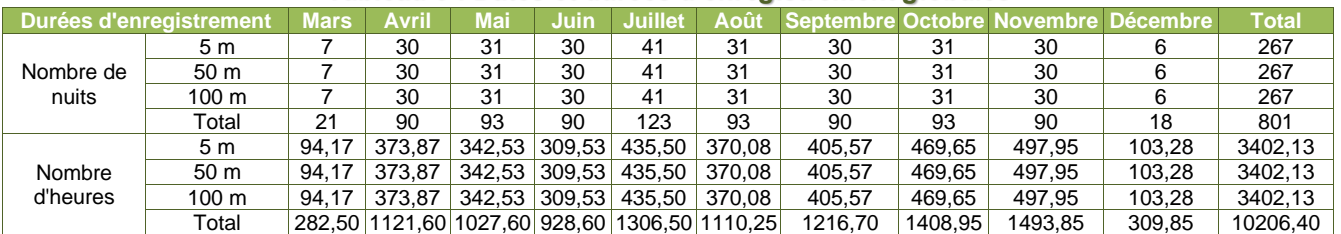

#### **Tableau 5 : Dates et durées d'enregistrement globales**

## **2-10- Méthode d'analyse bioacoustique**

L'analyse bioacoustique des séquences d'enregistrements des chiroptères a pour objectif d'attribuer une espèce ou à défaut un groupe d'espèces à chacun des enregistrements ultrasoniques effectués sur le terrain.

### **2-10-1- Enregistrement des séquences**

Les séquences d'enregistrements peuvent être produites par des détecteurs ultrasoniques autonomes de type MINIBAT, SM3BAT, SM4BAT ou BATMODE (écoute passive) ou par des enregistreurs spécifiquement utilisés lors de la réalisation de transects, comme l'EMT PRO 2 (écoute active).

### **2-10-2- Traitement préliminaire des enregistrements à l'aide du logiciel Kaléidoscope**

Afin de pouvoir calculer un indice d'activité en contacts/heure où le contact est l'occurrence par tranches de 5 secondes (Barataud, 2012), les fichiers audios bruts sont préalablement découpés en fichiers de 5 secondes à l'aide du logiciel Kaléidoscope.

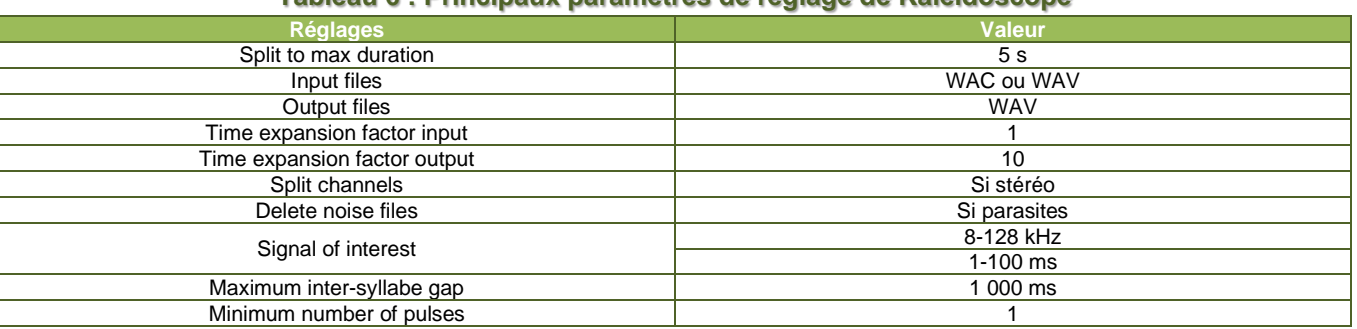

#### **Tableau 6 : Principaux paramètres de réglage de Kaléidoscope**

### **2-10-3- Traitement préliminaire des enregistrements par le logiciel SonoChiro**

Avec les appareils autonomes, les enregistrements peuvent être réalisés sur de longues périodes, voire en continu sur l'ensemble de la période d'activité des chiroptères, induisant la production d'un grand volume de données. De fait, l'utilisation d'un logiciel de traitement automatique des enregistrements ultrasonores de chiroptères comme SonoChiro devient indispensable pour le bioacousticien.

Ce logiciel permet de prétraiter les enregistrements de manière à détecter ceux contenant des signaux émis par les chiroptères et de les classer par espèce ou par groupe d'espèces en attribuant un indice de confiance allant de 0 à 10.

#### **Tableau 7 : Codification des espèces et des groupes d'espèces par le logiciel SonoChiro**

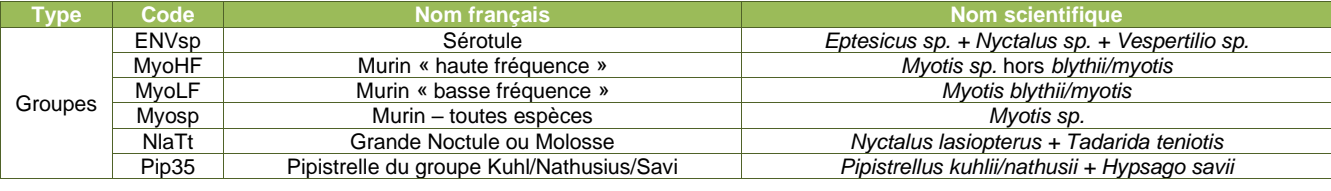

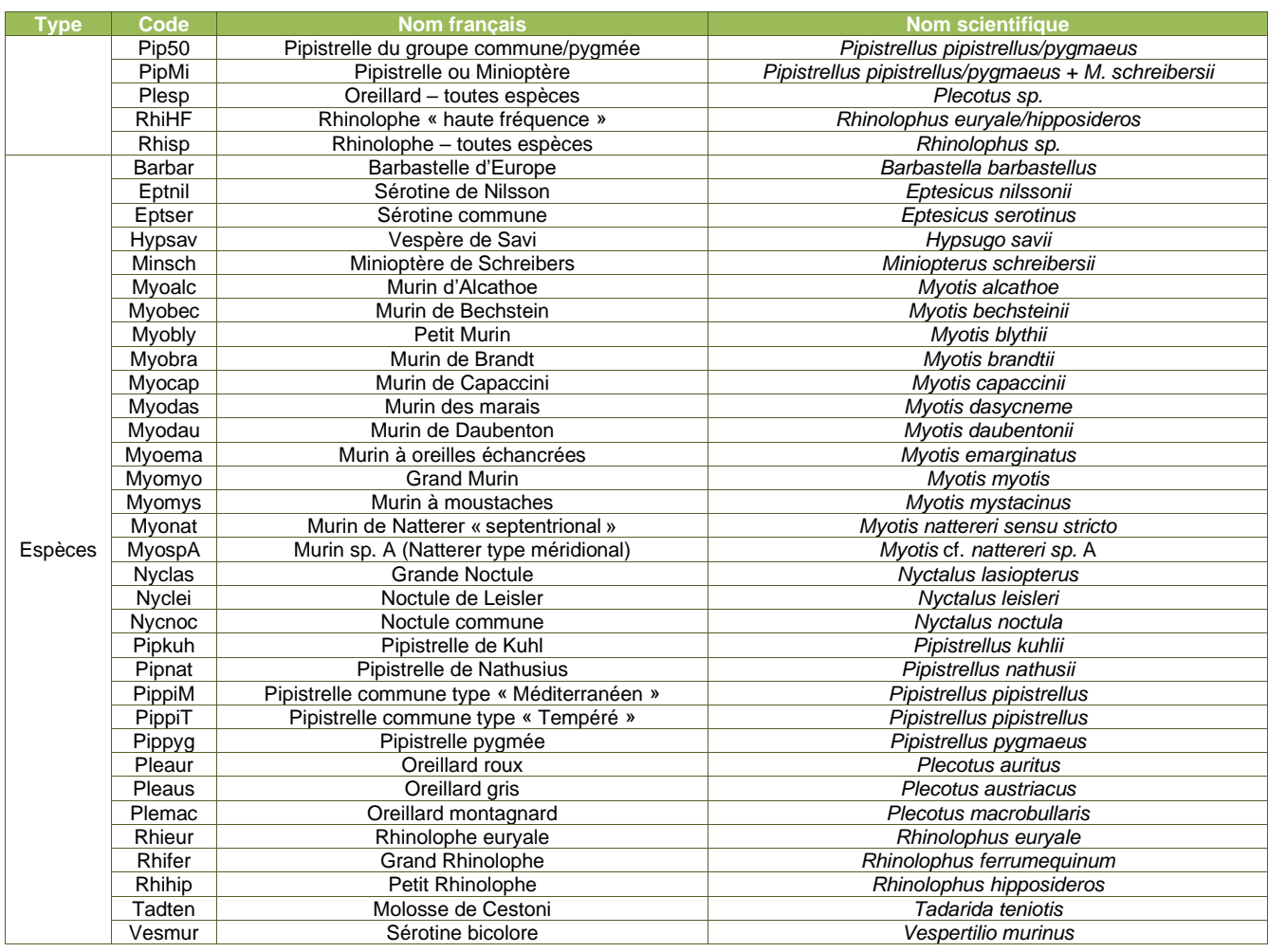

Le tableur résultant du traitement préliminaire apporte les différentes informations suivantes.

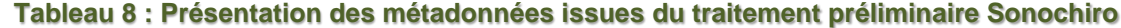

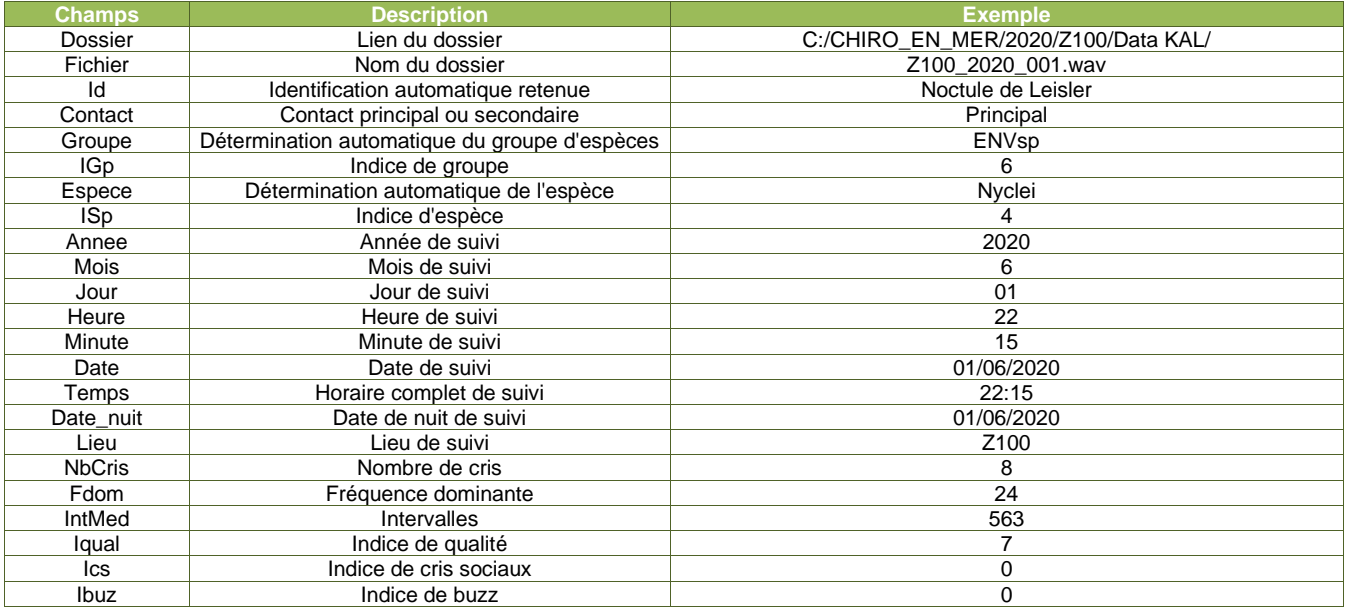

Après vérification des sons, le bureau d'études ALTIFAUNE les attribue à une espèce ou à un groupe d'espèces et complète les données à l'aide des champs spécifiques suivants.

### **Tableau 9 : Présentation des métadonnées ajoutées par ALTIFAUNE**

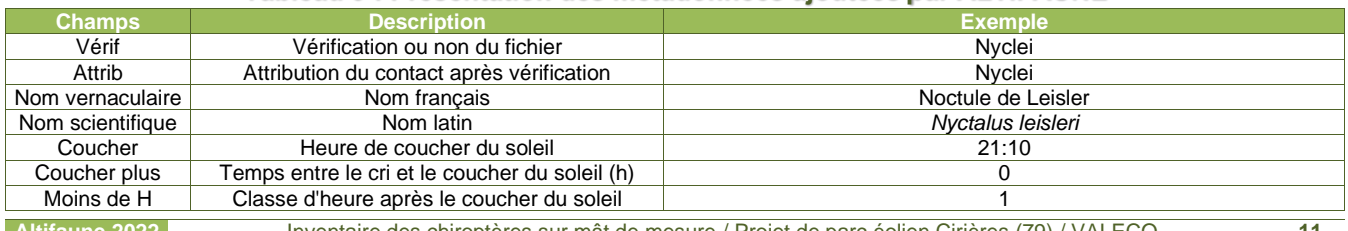

### **2-10-4- Protocole d'analyse bioacoustique**

Les analyses bioacoustiques sont ensuite réalisées sur la base des enregistrements au format WAV et des tableaux d'analyse préliminaire créés par le logiciel SonoChiro.

La vérification d'enregistrements résultant du traitement automatique réalisé par Sonochiro permet l'attribution d'un identifiant de type « espèce », « groupe d'espèces » ou « parasite » à chaque ligne d'enregistrement. Ainsi, un champ « attribution » est ajouté dans le tableur fournit par SonoChiro et correspond à l'attribution définitive de la ligne d'enregistrement. Les vérifications ne pouvant pas être réalisées pour l'ensemble des enregistrements, le protocole suivant décrit la méthode utilisée.

### **2-10-5- Cas de l'analyse qualitative**

Pour un point donné et une ou plusieurs nuits consécutives d'enregistrements données, chaque espèce identifiée par SonoChiro fait l'objet de l'analyse suivante : un à quatre enregistrements disposant de l'indice de confiance « espèce » (ISp) le plus grand, sont analysés jusqu'à confirmer la présence de l'espèce identifiée en analyse préliminaire. En cas d'égalité des ISp, on départagera les différents enregistrements à l'aide de l'Indice de confiance « groupe » (IGp), de l'indice de qualité (IQual) et/ou du nombre de cris (NbCris) ; les valeurs les plus élevées offrant les meilleures chances d'identification.

A partir de quatre erreurs d'identification de la part de Sonochiro, l'ensemble des identifications de cette espèce sont déclarées comme étant des erreurs et l'espèce n'est pas jugée présente sur ce point au cours de cette période d'enregistrement. Dans le cas d'identifications incertaines, la même analyse est reportée sur le groupe d'espèce concerné.

### **2-10-6- Cas de l'analyse quantitative**

Pour un point donné et une ou plusieurs nuits consécutives d'enregistrements données, chaque espèce identifiée par SonoChiro fait l'objet de l'analyse suivante : en se basant sur les indices « IGp » et « ISp » et en tenant compte des vérifications réalisées lors de l'analyse qualitative, au moins quatre enregistrements sont analysés pour chaque indice en commençant par les plus bas. Cela permet d'évaluer le taux d'erreur à un indice donné :

- 75 à 100 % des vérifications confirment l'espèce proposée : tous les enregistrements sont validés sur la période donnée ;
- 75 à 100 % des vérifications infirment l'espèce proposée mais aboutissent à l'identification d'un même groupe ou d'une même espèce : tous les enregistrements ayant cet indice de confiance sont validés selon ce groupe ou cette espèce pour la période donnée et on passe à l'indice immédiatement supérieur ;
- Moins de 75 % des vérifications confirment ou infirment l'espèce proposée : on vérifie plus d'enregistrements jusqu'à ce qu'un groupe ou une espèce se démarque. Si c'est le cas, l'ensemble des contacts pour la période donnée sont validés selon ce groupe ou cette espèce hormis les enregistrements vérifiés ayant conduit à l'identification d'un autre groupe ou une autre espèce. Si ce n'est pas le cas, l'ensemble des contacts pour la période donnée sont classés en « chirosp » ou bien « parasi » si ce dernier est prépondérant.

### **2-11- Détermination des niveaux d'activité**

En l'absence de référentiels d'activité des chiroptères reconnus au niveau national, l'évaluation des niveaux d'activité est réalisée à partir des référentiels Vigie-Chiro (MNHN) construits à partir de la méthode développée par Alexandre Haquart (2015). Les tableaux de référentiels d'activité permettent de comparer le site d'étude avec une référence nationale et de conclure sur l'importance du site pour les chauves-souris. Ils sont déclinés pour plusieurs protocoles.

### **2-11-1- Méthode d'évaluation des niveaux d'activité au sol**

Les référentiels du protocole « point fixe » de 2020 sont déclinés pour un grand nombre d'aires géographiques et d'habitats en France, cependant, il est fortement recommander d'utiliser le référentiel national puisqu'il est à la fois le plus robuste et le plus pertinent pour la conservation.

Les valeurs données dans le tableau suivant sont des nombres de contacts cumulés sur une nuit complète en point fixe. Le recours aux quantiles (Q25%, Q75% et Q98%) permet d'évaluer et d'interpréter objectivement l'activité mesurée au sol sur des nuits complètes.

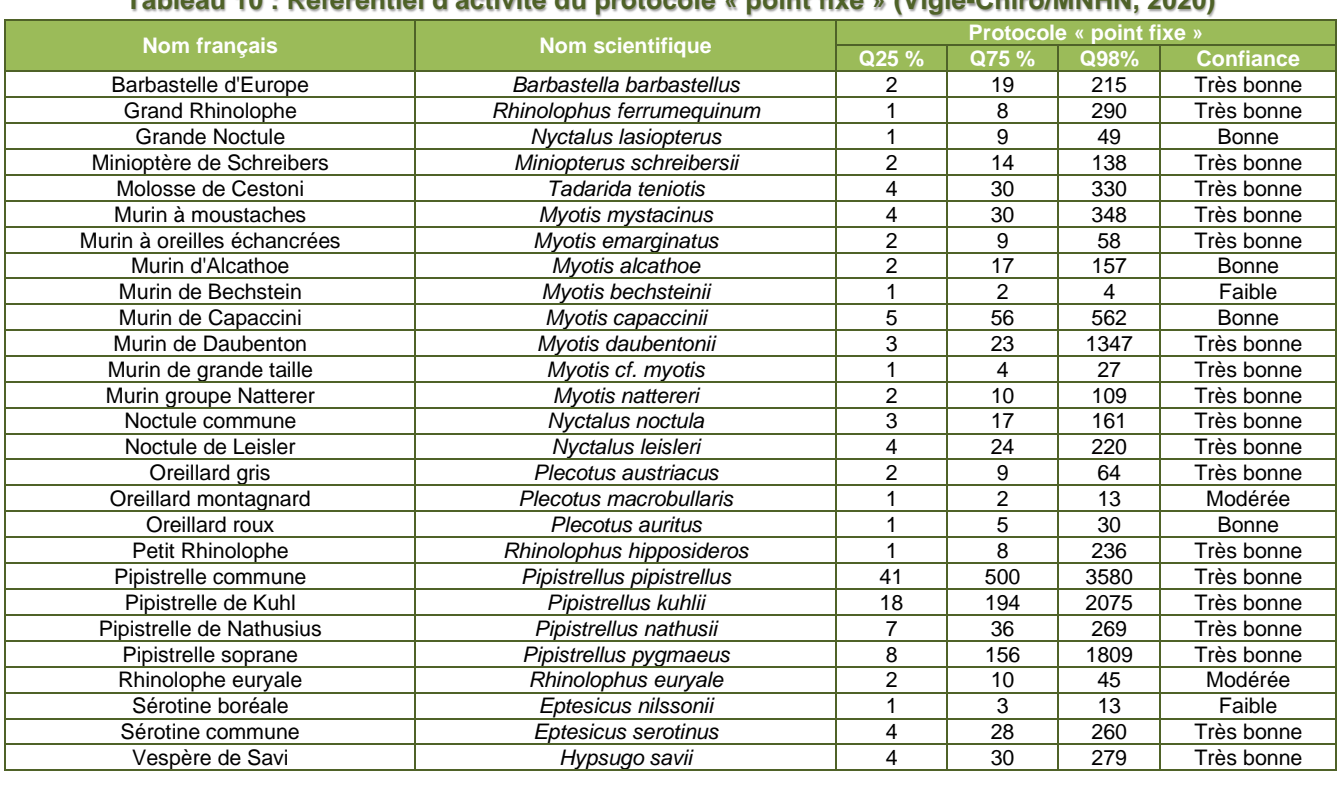

### **Tableau 10 : Référentiel d'activité du protocole « point fixe » (Vigie-Chiro/MNHN, 2020)**

#### **Tableau 11 : Niveau d'activité en fonction de l'activité mesurée**

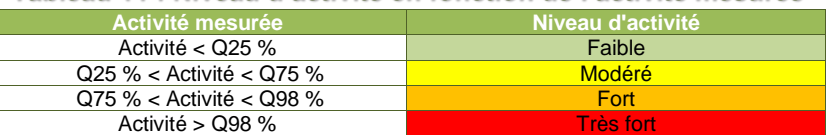

### **2-11-2- Méthode d'évaluation des niveaux d'activité en hauteur**

Pour l'évaluation de l'activité en hauteur, les référentiels du protocole « point fixe » ont tendance à sous-estimer le niveau d'activité des espèces évoluant généralement au sol comme les murins et les rhinolophes et dans une moindre mesure les espèces de lisière et de haut-vol évoluant plus souvent à des distances détectables par les enregistreurs.

Le bureau d'études ALTIFAUNE utilise un référentiel spécifique basé sur le référentiel national du protocole « point fixe », sur la hauteur du micro, ainsi que sur les distances des émissions et les coefficients de détection des chiroptères (Barataud, 2012).

Pour établir ce référentiel, les Quantiles du référentiel Vigie-Chiro (Q25 %, Q75 % et Q98 %) sont divisés par le rapport de la hauteur de l'enregistreur sur la distance des émissions (Barataud, 2012) lorsque cette dernière est inférieure à la hauteur d'enregistrement et sont inchangés lorsque la distance des émissions est supérieure à la hauteur de l'enregistreur. Les résultats obtenus sont arrondis à la valeur absolue supérieure et en cas de valeur identique, la valeur de la référence supérieure (Réf. Q25 %, Réf. Q75 % et Réf. Q 98 %) est augmentée d'un.

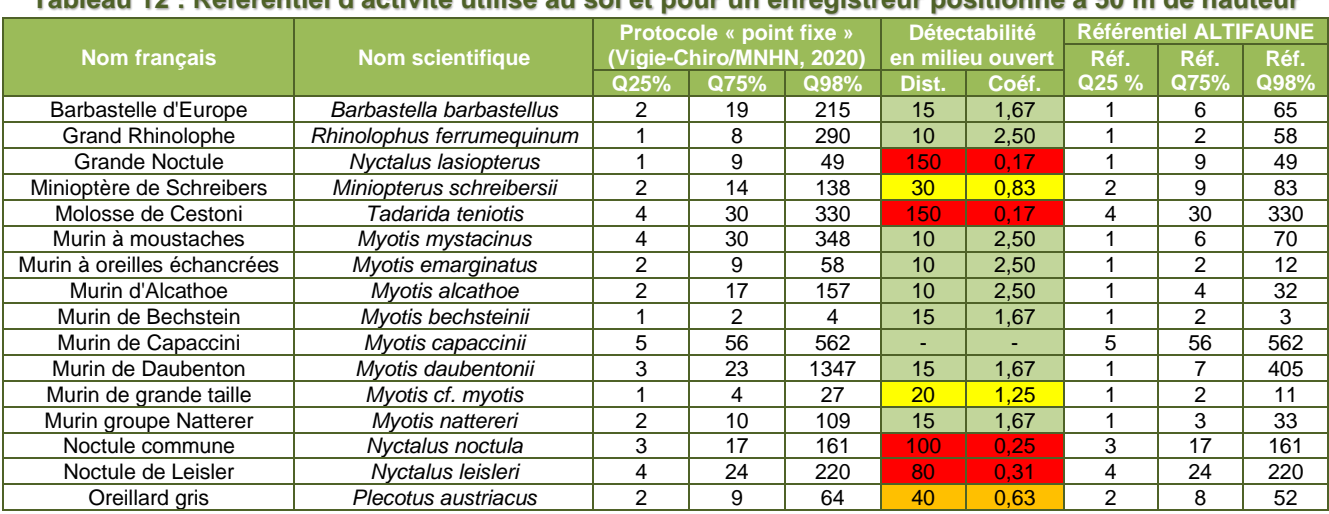

#### **Tableau 12 : Référentiel d'activité utilisé au sol et pour un enregistreur positionné à 50 m de hauteur**